## Decimals – Outcomes

1

- **Represent addition, subtraction, multiplication, and** division in ℚ using number lines and decomposition.
- Perform addition, subtraction, multiplication, and division in ℚ.
- **► Convert between fractions and decimals.**
- **Present numerical answers to a specified degree of** accuracy (e.g. to two decimal places or three significant figures).

## Represent @ Using Decomposition

- $\blacktriangleright$  Most ancient cultures used different symbols for different-sized numbers.
- e.g. Romans used "I" to represent 1, "V" to represent 5, "X" to represent 10.
- e.g. Babylonians used "I" to represent 1 and " $\frac{1}{3}$ " to represent 10.
- Combinations of these would give each other number.
- e.g. Romans would write 23 as "XXIII"
- e.g. Babylonians would write 23 as "#III"

## Represent @ Using Decomposition

- $\bullet$  Today, we use the decimal system.
- There are ten symbols: 0, 1, 2, 3, 4, 5, 6, 7, 8, 9.
- Each symbol has a different value depending on where it is in the number:
- e.g. 297.5 means:
	- 2 hundreds
	- $\rightarrow$  9 tens
	- $\rightarrow$  7 units
	- $\bullet$  5 tenths
- We can decompose it by writing as the sum of these:

 $\bullet$  200 + 90 + 7 + 5 10

# Represent @ Using Decomposition

- **Decompose each of the following:**
- a) 3.3

4

- b) 6.5
- c) 1111
- d) 21.7
- e) 208.36
- f) 1 000 001
- g) 8765.4321

## Represent ℚ on Number Lines

- Recall number lines:
	- Whole numbers equally spaced.
	- **Arrows at both ends.**
	- Positive numbers to the right, getting greater.

■ Negative numbers to the left, getting lesser.

|  | $-5$ $-4$ |  | -3 -2 -1 0 1 2 3 4 |  |  | 5 <sup>5</sup> |
|--|-----------|--|--------------------|--|--|----------------|

#### Represent @ on Number Lines

 $\blacktriangleright$  A number line can be broken down further to show decimals between numbers:

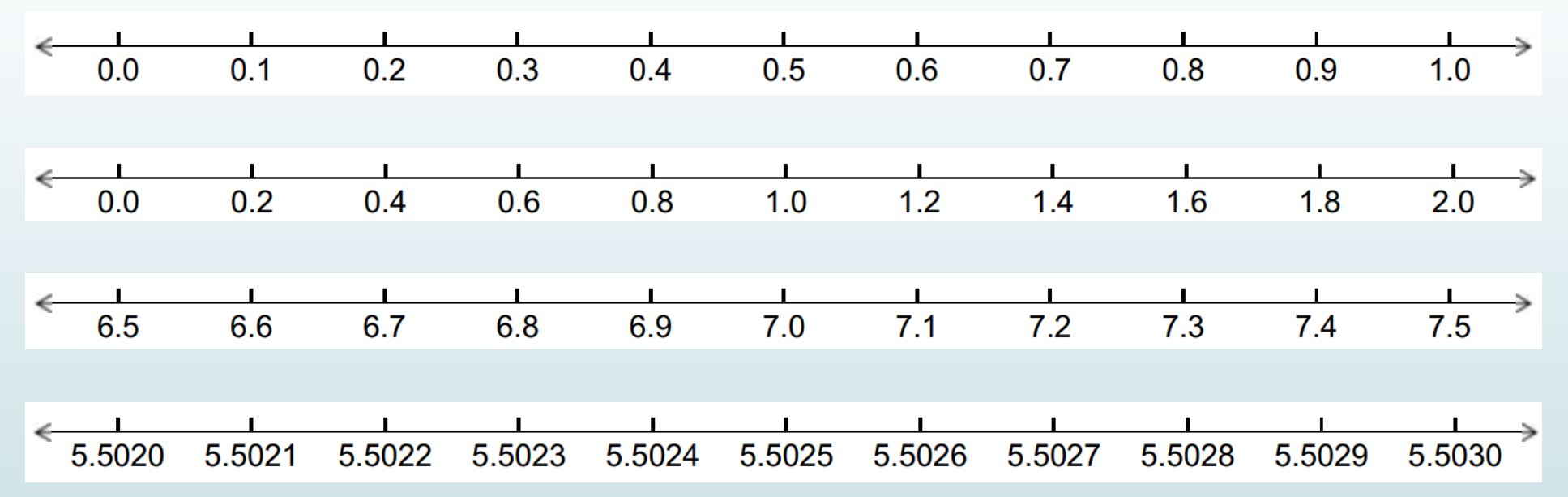

## Represent @ on Number Lines

- $\bullet$  Draw a suitable number line which shows each of the following numbers and at least three numbers on each side of it:
- a) 3.3 b) 6.5
- c) 1111
- d) 21.7
- e) 208.36
- f) 1 000 001
- g) 8765.4321

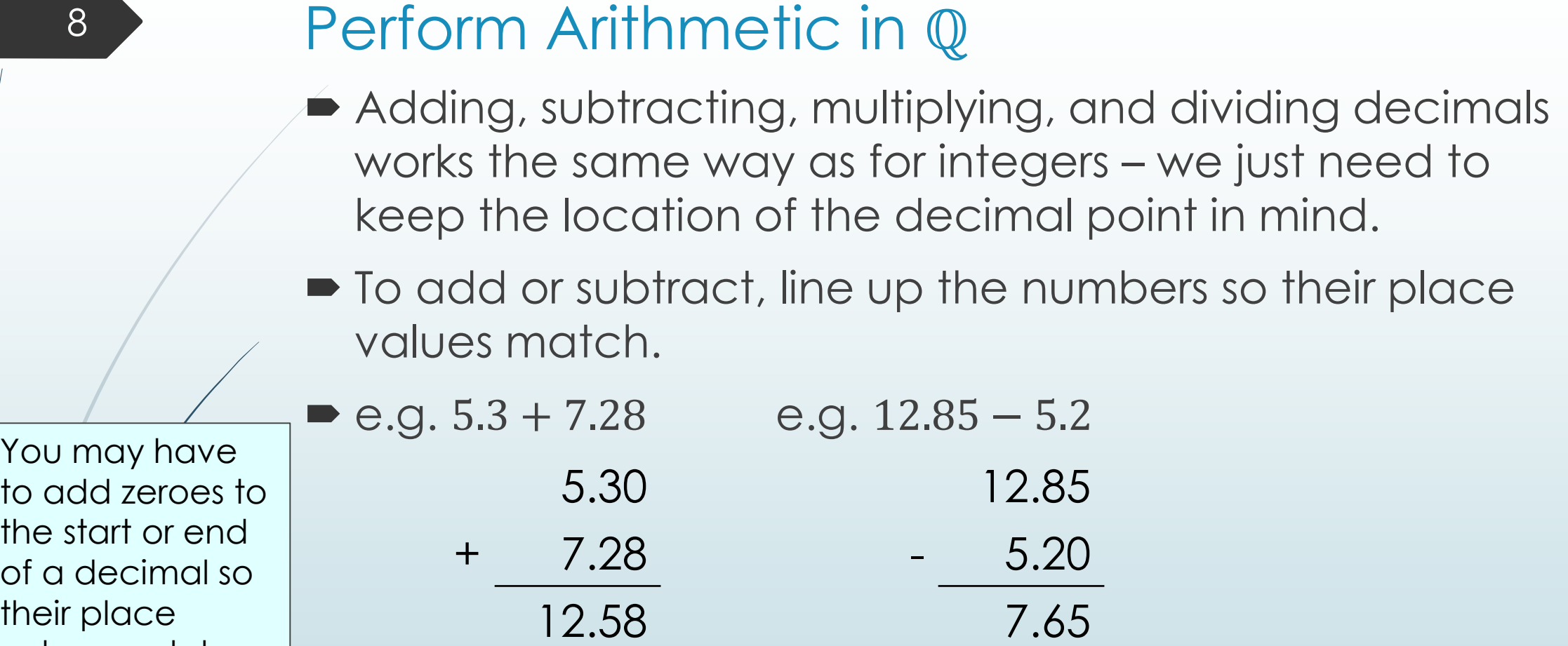

values match

## Perform Arithmetic in ℚ

9

when

like.

 $\bullet$  To multiply, your answer has as many decimal places as the total number of decimal places in your multipliers.

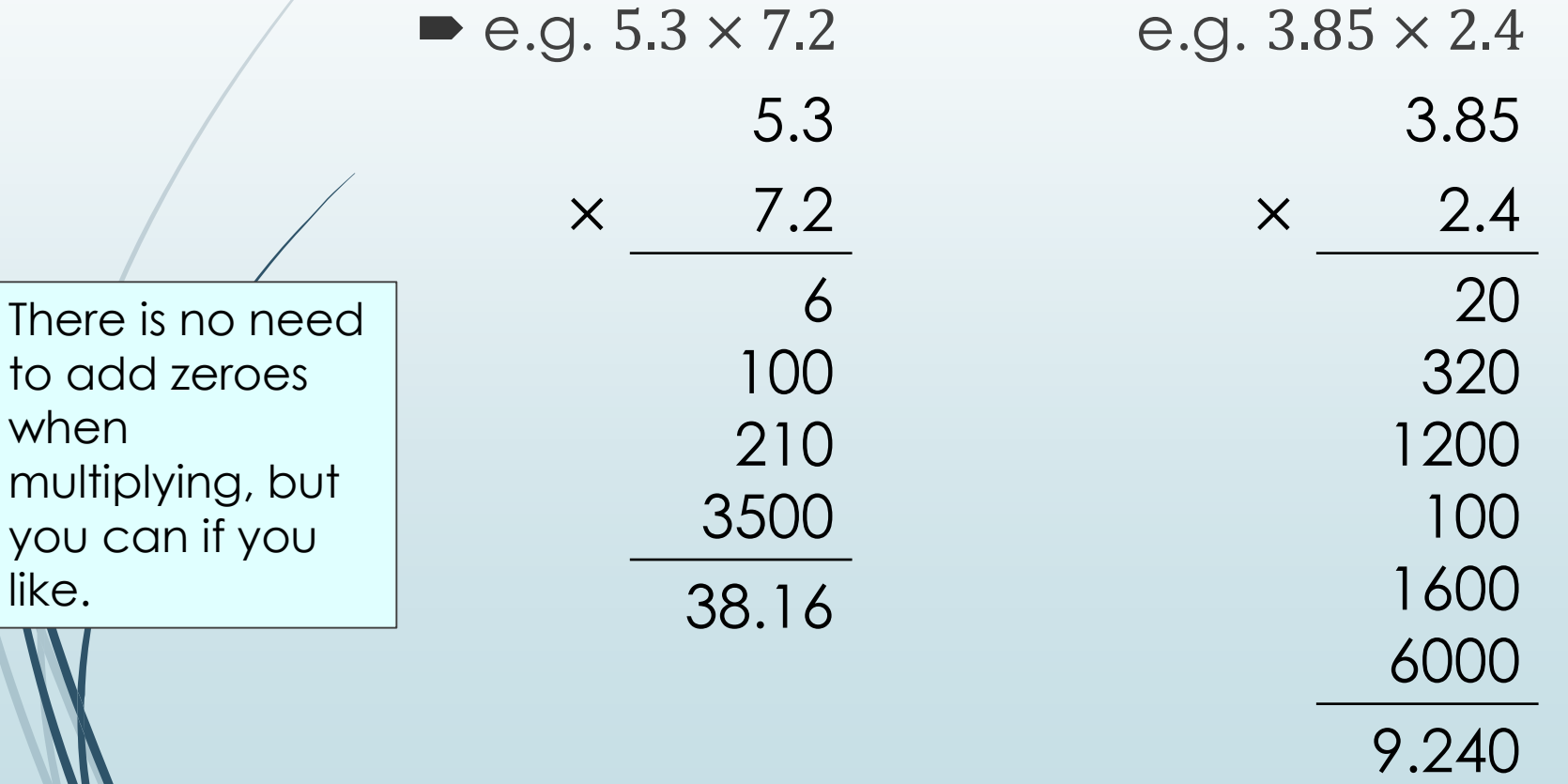

## Perform Arithmetic in ℚ

 $\bullet$  To divide, your answer has as many decimal places as the difference between the decimal places in your dividers.

e.g. 
$$
6 \div 1.2
$$
  
\n0.5  
\n1.2 6.0  
\n0.2 1.7 0  
\n0.2 1.7 0  
\n0.2 1.7 0  
\n0.2 1.7 0  
\n0.2 1.7 0  
\n0.2 1.7 0  
\n0.2 1.7 0  
\n0.2 1.7 0

# Perform Arithmetic in Q

- Calculate each of the following:
- a)  $4.9 + 1.7$ k)  $5.9 \times 5.8$
- b)  $7.2 + 7.6$  $6.5 \times 8.5$
- c)  $9.47 + 6.48$
- d)  $1.16 + 8.93$
- e) 31.63 + 42.87
- f)  $8.5 6.4$

11

- g)  $6.3 5.8$
- h) 9.43 − 5.41
- i)  $6.58 5.65$
- $41.72 25.83$
- m)  $6.96 \times 1.14$
- n)  $6.62 \times 3.73$
- o) 23.37 × 70.77
- p)  $4.2 \div 2.1$
- q)  $9.1 \div 1.3$
- r)  $42.6 \div 7.1$
- s)  $6.82 \div 6.2$
- $t)$  7.344  $\div$  6.12

#### Convert from Fractions to Decimals

**■ Since fractions represent division, it is straightforward to** convert from fractions to decimals by dividing.

► e.g. 
$$
\frac{2}{8} = 2 \div 8 = 0.25
$$

■ Convert each of the following fractions to decimals:

| (a) | $\frac{6}{5}$   | $\frac{16}{5}$   |
|-----|-----------------|------------------|
| (b) | $\frac{9}{12}$  | $\frac{7}{2}$    |
| (c) | $\frac{32}{20}$ | $\frac{1}{100}$  |
| (d) | $\frac{19}{25}$ | $\frac{110}{25}$ |
| (e) | $\frac{13}{10}$ | $\frac{463}{50}$ |

# Convert from Fractions to Decimals

- Your calculator can do this conversion for you.
- 1. Type the fraction in as usual or using the division sign.
- 2. Press the "=" button.
- 3. Press the "S⇔D" button.

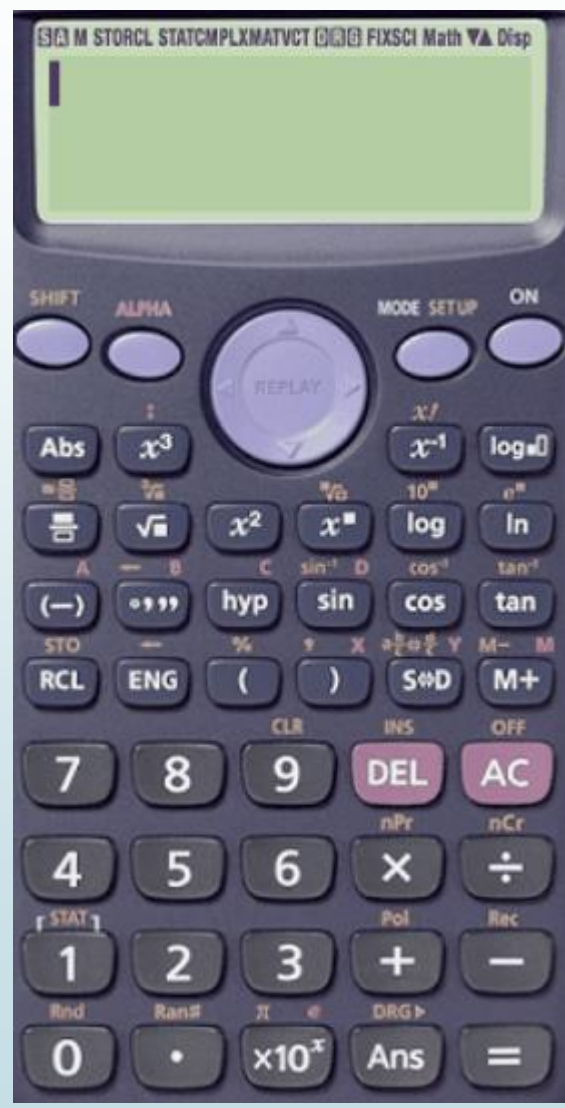

## Convert from Decimals to Fractions

As decimal places represent fractions of powers of ten, we can write a simple fraction with the largest necessary power of ten, then simplify if required.

► e.g. 
$$
5.34 = \frac{534}{100} = \frac{267}{50}
$$

- Convert each of the following decimals to fractions:
- a) 0.9 f) 0.44
- b) 0.83 g) 5.25
- c) 5.06 h) 10.55
- d) 6.78 i) 6.02
- e) 0.48 j) 7.8

# Convert from Decimals to Fractions

- Your calculator can do this conversion for you.
- 1. Type the decimal in to your calculator as normal.
- 2. Press the "=" button.
- 3. Press the "S⇔D" button if necessary.

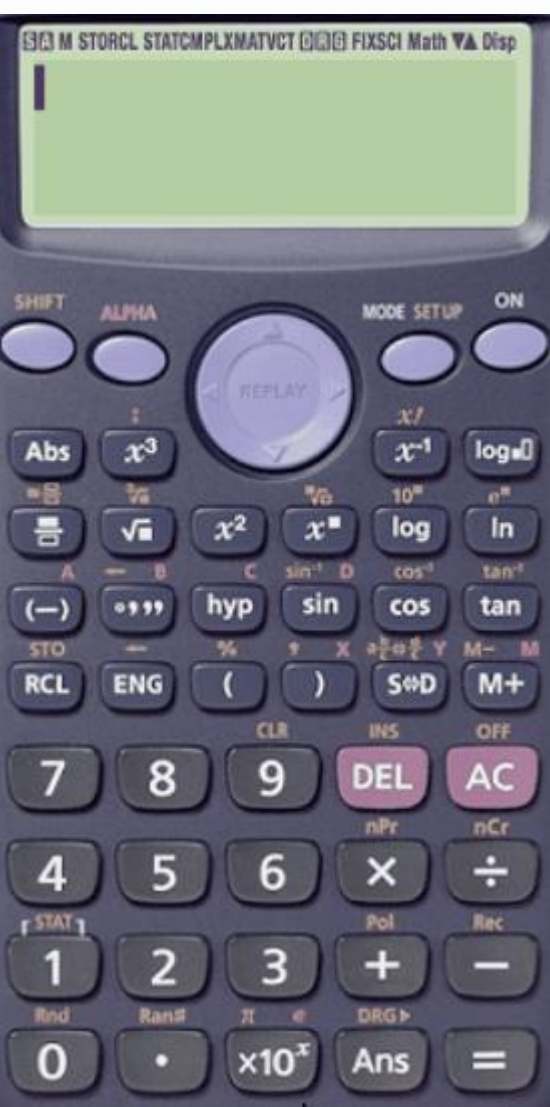

- Rounding a number is when you approximate a number to one with fewer digits.
- Rounding is a decision about what is the closest approximation you can make.
- e.g. copy the number line below and plot 5.135 as accurately as you can.

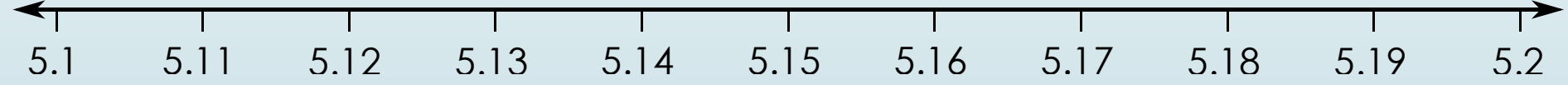

 $\blacktriangleright$  Is 5.135 closer to 5.1 or closer to 5.2 on the number line?

fi

- You may be asked to round to a particular place value (e.g. to nearest hundred or to two decimal places) or to a number of significant figures.
- Decimal places start counting from the tenths position.
- Significant figures start counting from the first non-zero digit.

d.p. = decimal place s.f. = significant figure

$$
\begin{array}{c}\n \text{rst s.f.} \\
 \downarrow \\
 1234.56789 \\
 \uparrow \\
 \text{first d.p.}\n \end{array}
$$

$$
\begin{array}{c}\n\begin{matrix}\n\text{first s.f.} \\
0.0004567 \\
\text{first d.p.}\n\end{matrix}\n\end{array}
$$

 Significant figures stop counting at the last non-zero digit if it is before the decimal point or the last digit if it is after the decimal point.

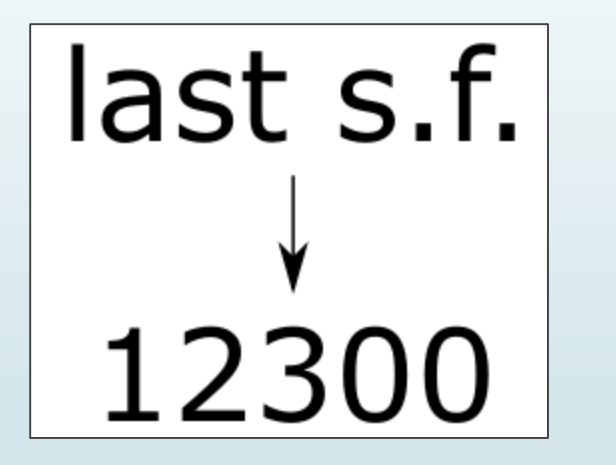

last s.f. 1.2300

- To round without a number line, look at the digit after the rounding digit.
- If it is between 0 and 4, round left / down.
- If it is between 5 and 9, round right / up.
- e.g. round 5.135 to one decimal place.
- Look at the second decimal place: 5.135
- It is between 0 and 4, so we round left / down: 5.1

- e.g. round 51350 to the nearest hundred.
- Look at the tens place: 51350
- If is between 5 and 9, so round right / up: 51400
- e.g. round 123.456 to four significant figures.
- Look at the fifth significant figure: 123.456
- $\blacksquare$  It is between 5 and 9, so round right / up: 123.5

- Round each of the following to the specified accuracy:
- a) 62 to the nearest ten.
- b) 671 101 to the nearest hundred thousand.
- c) 9 289 459 to the nearest hundred.
- d) 1.174 to two decimal places.
- e) 1.083 to one decimal place.
- f) 1.2837 to three decimal places.
- g) 89 768 to three significant figures.
- h) 6 438.846 to four significant figures.
- i) 396 to two significant figures.